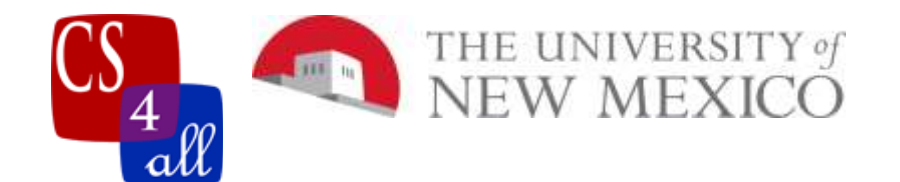

## CS108L Computer Science for All Module 6: Saving Nemo: An Ecosystem Model

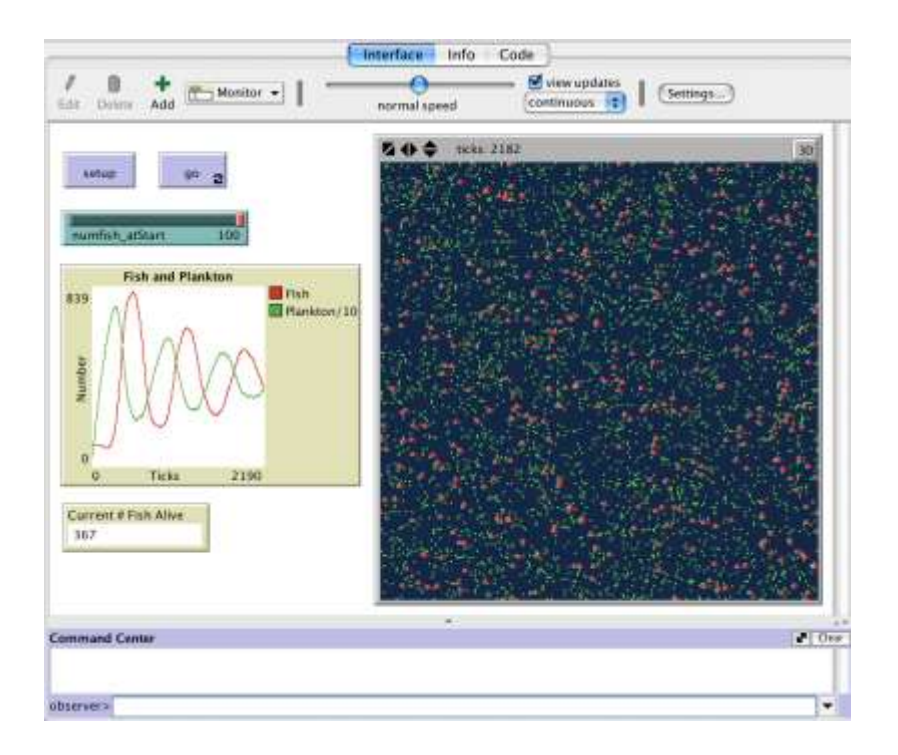

In this lab, you will be creating a model that represents a simple ecosystem. You have fish swimming around eating plankton and having fun! The fish die if they can't find enough plankton to eat. The fish have baby fish if they can eat enough food. Your basic ecosystem!

## The Basic Setup:

## Minimum Requirements

- o Change the max-pxcor, and max-pycor to 100. Change patch size to 3. Set world to wrapping.
- o Change world color to blue.
- o For the fish:
	- Create a breed of agent.
	- Add a slider to adjust fish population.
	- Fish size is  $1 <$  size  $\le$  = 5 and the same color.
	- Each fish has its own variable to monitor its energy (Initial energy  $\neq 0$ ).
	- Change the turtle's shape to a fish

Module6\_Ecology Page 1 of 3

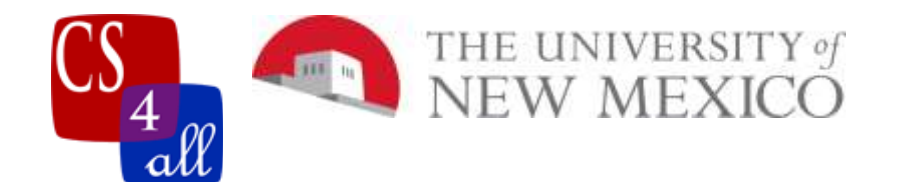

- o For the plankton:
	- Set 100 random patches in the world green.
- o Fish Behavior:
	- With each tick, fish move forward 1 step and lose energy.
	- When fish are on a green patch, they eat the plankton, gain energy, and the patch turns back to blue.
	- **•** Fish die when energy  $= 0$ .
	- **•** Fish reproduce at a certain energy level.
	- Fish lose energy when they reproduce.
- o Create a graph that monitors your population of fish and plankton over time.
- o Create a monitor that records the number of fish alive

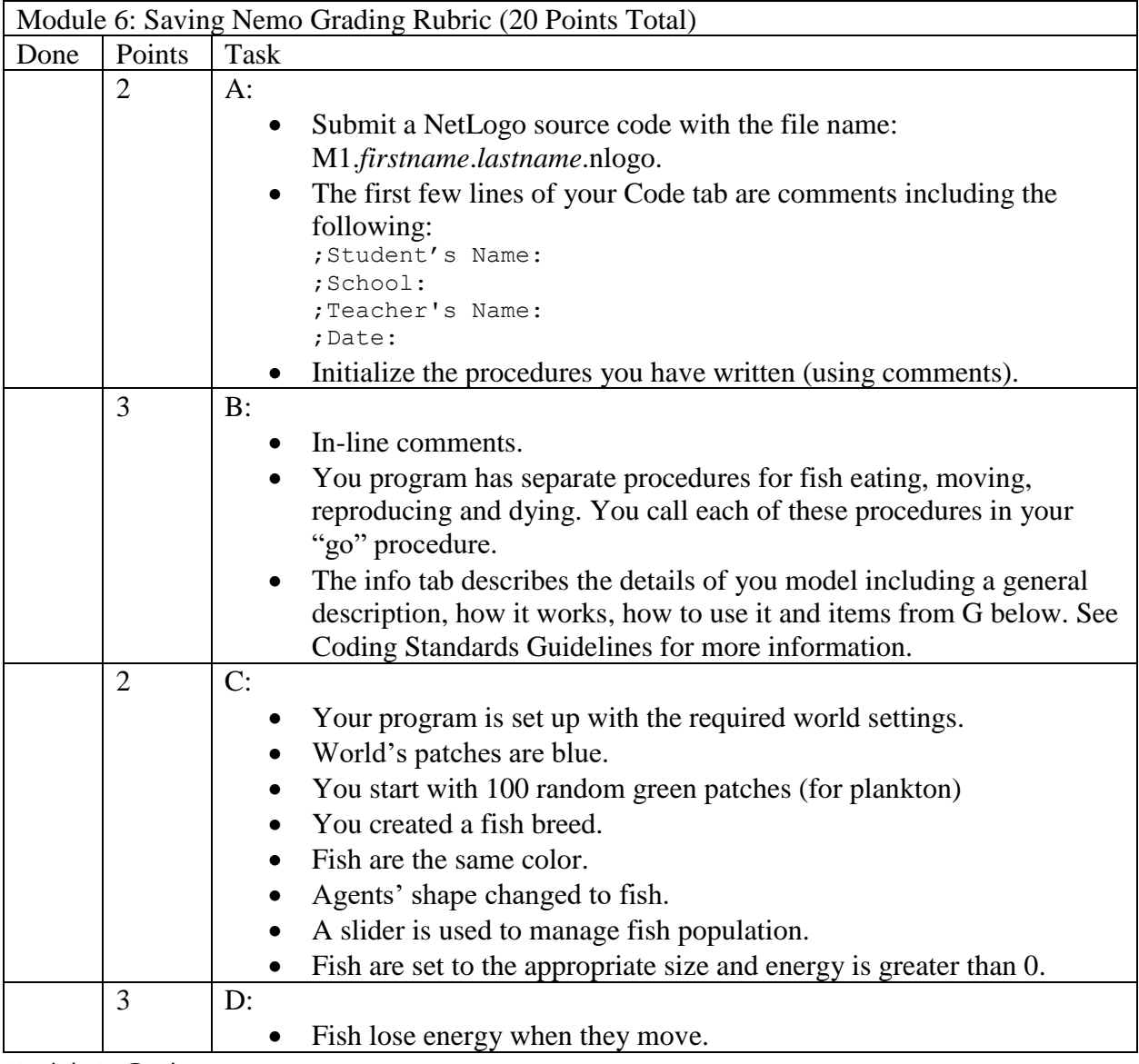

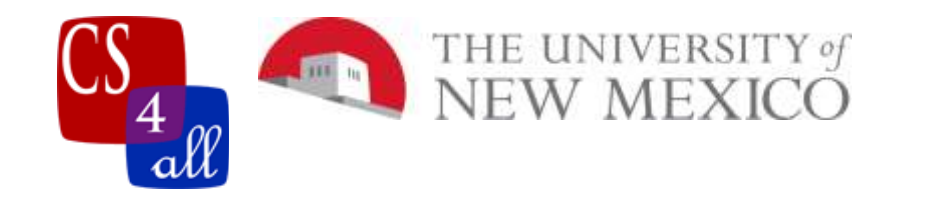

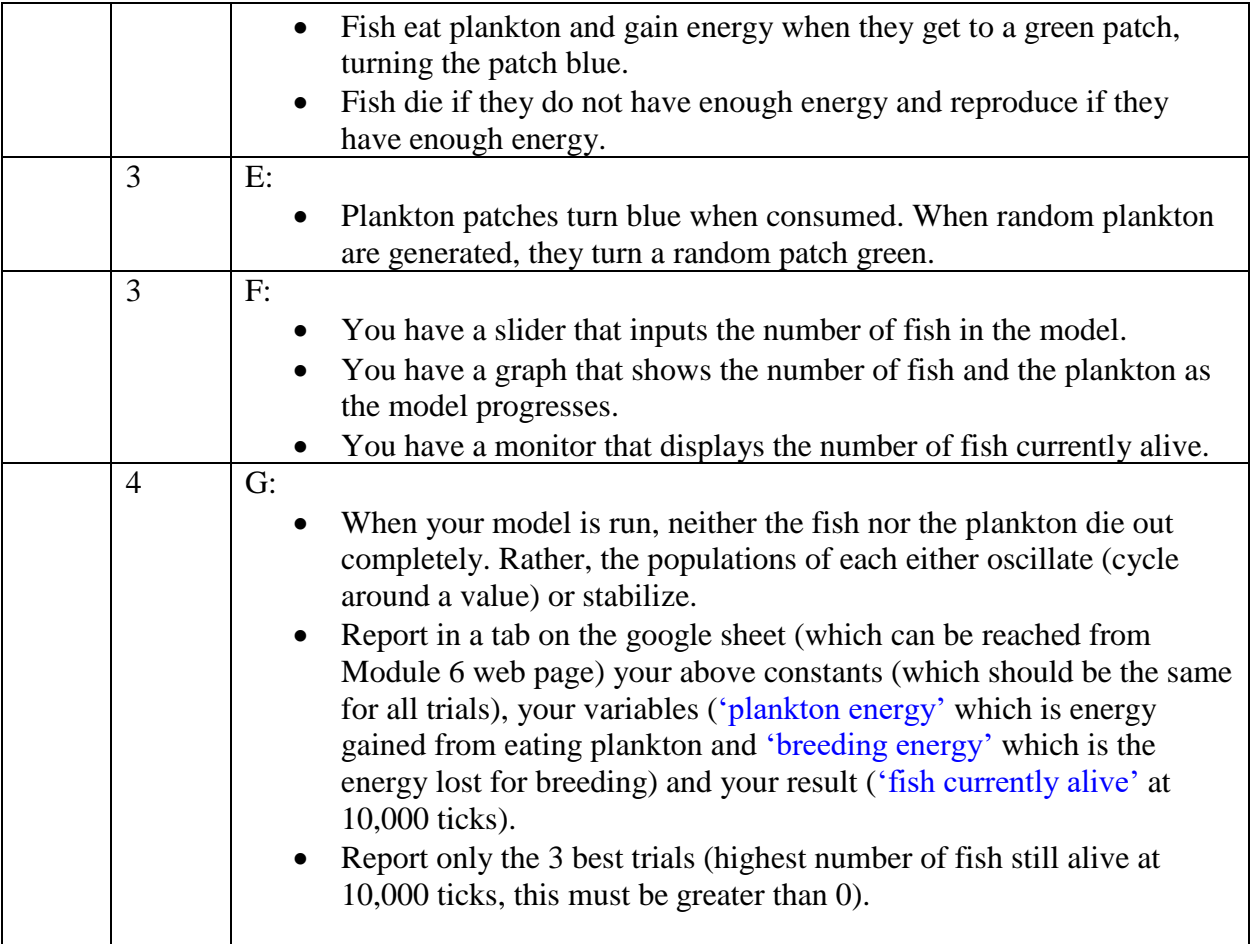